#### A.A. 08/09

### Fondamenti di Programmazione (canale E-O)

Docente: Prof.ssa Tiziana Calamoneri [calamo@di.uniroma1.it](mailto:calamo@di.uniroma1.it)

Esercitatore: Dott. Roberto Petroccia [petroccia@di.uniroma1.it](mailto:petroccia@di.uniroma1.it)

Pagina del corso: http://twiki.di.uniroma1.it/twiki/view/Programmazione1/EO/WebHome

Esercitazione del 19/11/08

------------------------------

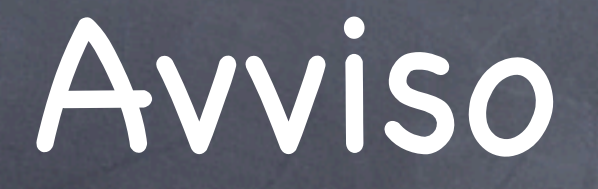

#### **Gli studenti degli anni successivi al primo possono sostenere la prova di esonero su un solo canale**

#### Lo stesso studente non può provare a sostenere due prove di esonero anche se poi ne consegna solo una

### Indice

1. Soluzioni esercizi proposti mercoledì 12/11/08 2. Esercizi su ricorsione 3. Esercizi su matrici

### int v [5][7];

Chiediamo che venga allocata memoria per contenere 5\*7 interi

v punta alla prima locazione di memoria allocata

ci muoviamo in memoria scorrendo gli indici di riga (primo indice) e di colonna (secondo indice)

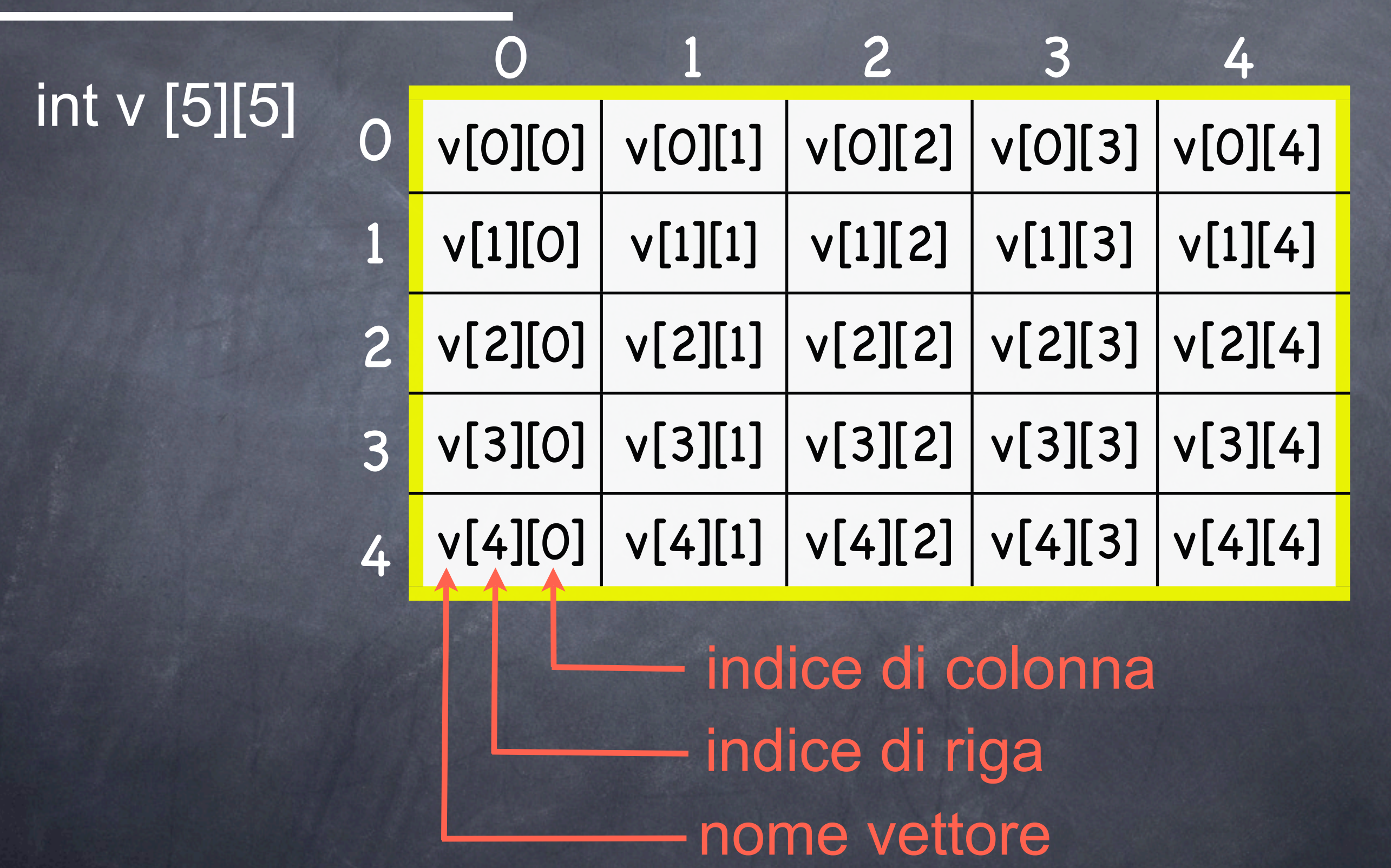

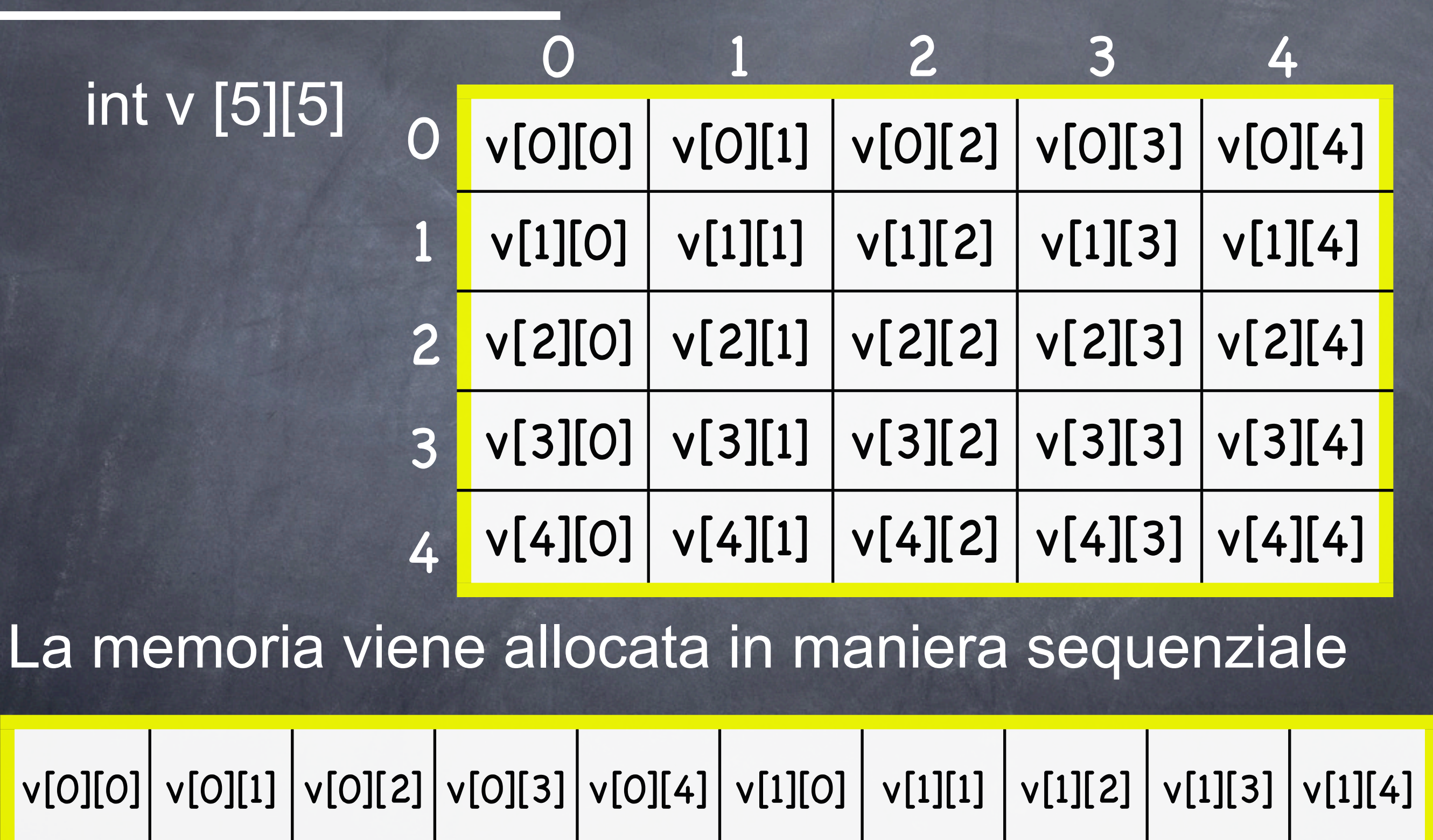

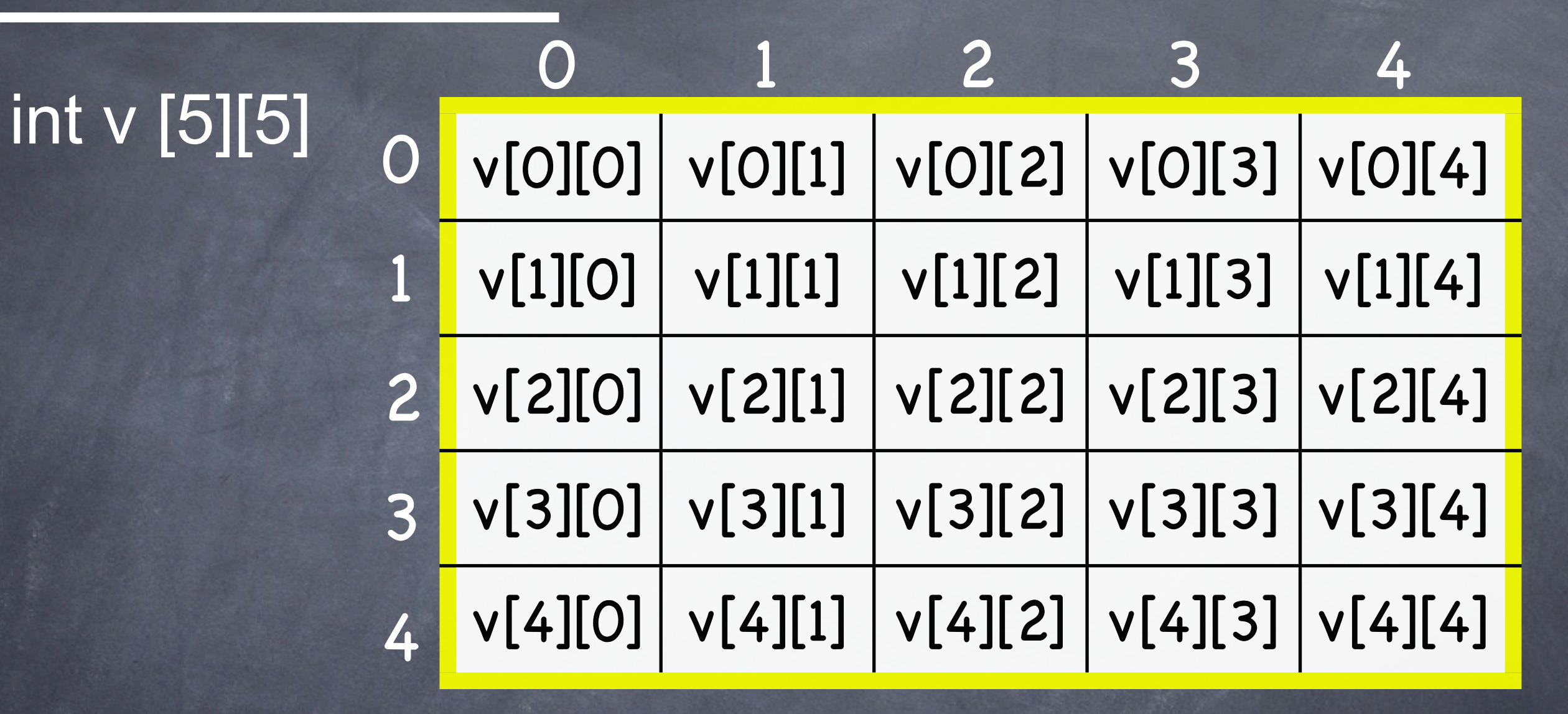

Qual è il secondo elemento della quarta riga?

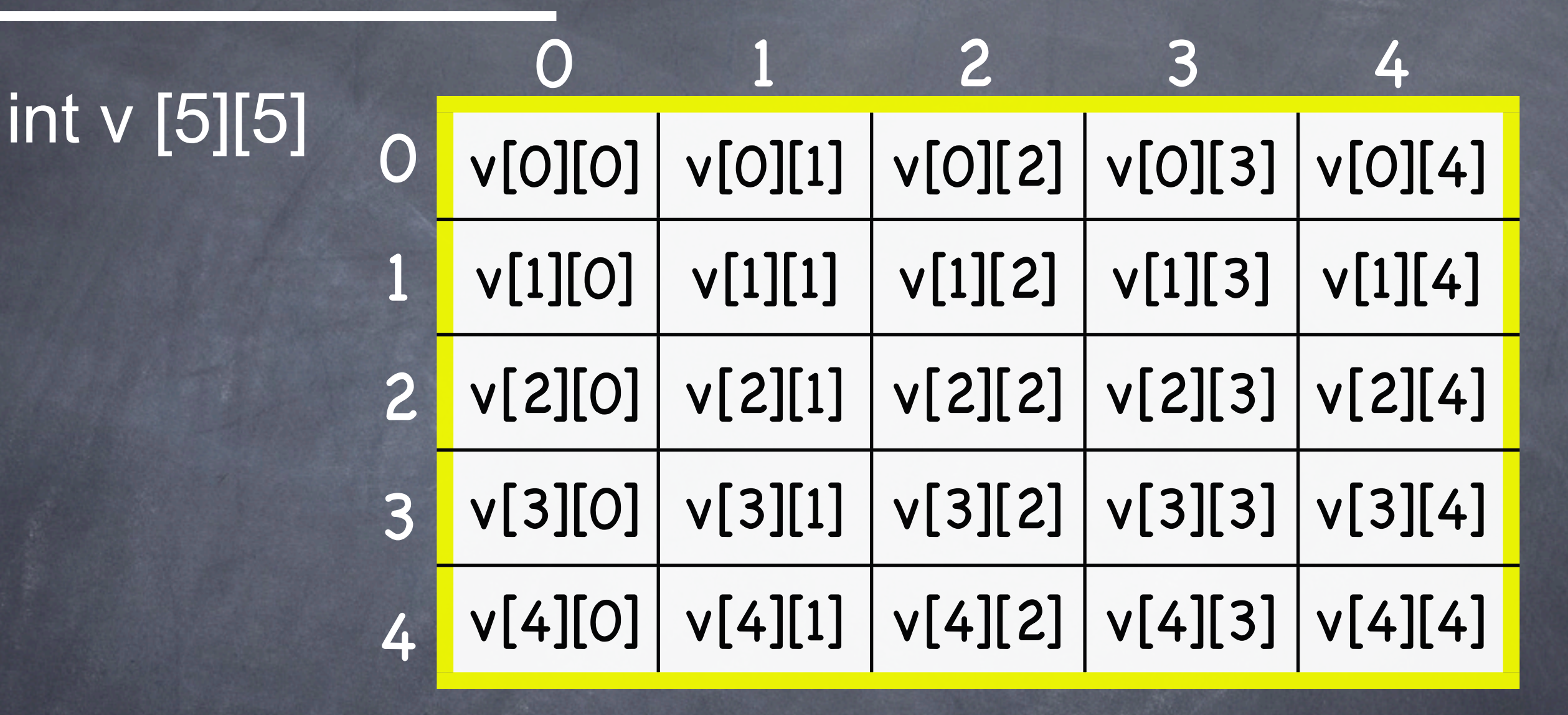

Qual è il secondo elemento della quarta riga? v[3][1]

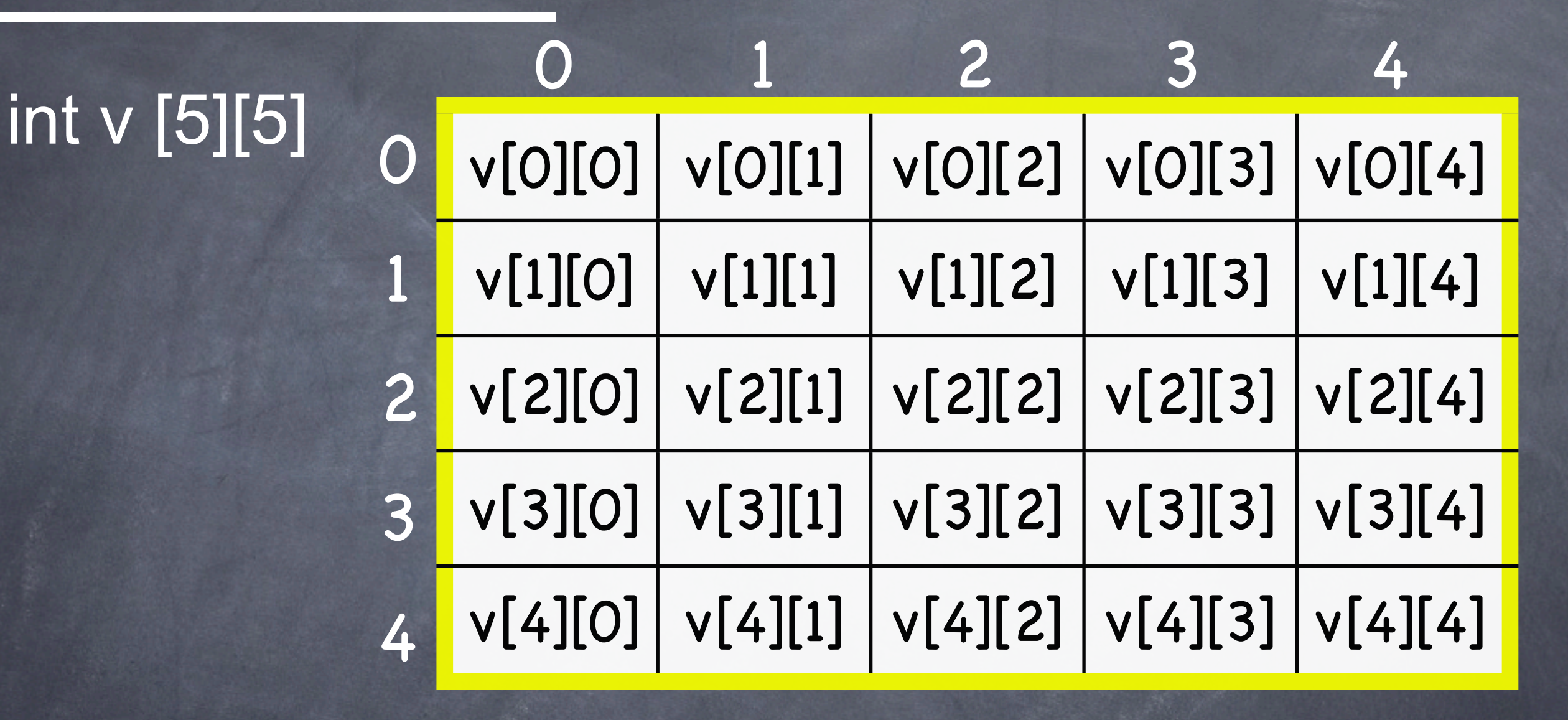

19/11/08 - Roberto Petroccia: [petroccia@di.uniroma1.it](mailto:petroccia@di.uniroma1.it) Qual è il secondo elemento della quarta riga? v[3][1] Fate attenzione v[3][1] è diverso da v[1][3]

Vettori bidimensionale come parametri di funzioni int v [5][8];

.......................

}

Vettori bidimensionale come parametri di funzioni int v [5][8]; int funzione(int v[ ][ ]) { non va bene, non so come muovermi in memoria

Vettori bidimensionale come parametri di funzioni int v [5][8]; int funzione(int v[ ][ ]) { ....................... non va bene, non so come muovermi in memoria

La dimensione delle colonne deve sempre essere specificata

}

Vettori bidimensionale come parametri di funzioni int v [5][8]; int funzione(int v[ ][ ]) { non va bene, non so come muovermi in memoria

La dimensione delle colonne deve sempre essere specificata

#define COL 10 int funzione(int v[ ][COL ]) {

.......................

}

}

.............

Vettori bidimensionale come parametri di funzioni int v [5][8]; int funzione(int v[ ][ ]) { non va bene, non so come muovermi in memoria

.............

}

La dimensione delle colonne deve sempre essere specificata

#define COL 10 int funzione(int v[ ][COL ]) {

.......................

}

}

.............

int funzione(int col, int v[ ][col ]) {

Vettori bidimensionale come parametri di funzioni int v [5][8]; int funzione(int v[ ][ ]) { non va bene, non so come muovermi in memoria

La dimensione delle colonne deve sempre essere specificata

int funzione(int row, int col, int  $\sqrt{[] [col] }$ ) {

.......................

.............

.............

}

}

}

int funzione(int row, int col, int v[row ][col ]) {

### Esercizi

- 1. Scrivere una funzione che preso un array ed una dimensione (letta da input) riempia l'array usando la funzione rand().
- 2. Scrivere una funzione che stampi un array di interi.
- 3. Scrivere una funzione che presa una matrice ed una dimensione per riga e colonna (lette da input) riempia la matrice usando la funzione rand().
- 4. Scrivere una funzione che stampi una matrice di interi.
- 5. Scrivere una funzione che stampi la somma degli elementi di una matrice di interi.
- 6. Scrivere una funzione che stampi solo gli elementi che si trovano in una riga e colonna pari di una matrice.
- 7. Implementare il selection sort.
- 8. Implementare la ricerca binaria.

1. Scrivere una funzione che preso un array ed una dimensione (letta da input) riempia l'array usando la funzione rand().

```
#include <stdio.h>
#include <stdlib.h>
#define MAX_VALUE 100
void riempiArray (int V[], int n) {
    int i;
    for (i = 0; i < n; i++) {
       V[i] = rand() % MAX VALUE;
     }
  }
int main() {
      int a;
      scanf ("%d", &a);
      int b[a];
      riempiArray(b, a);
      return 0;
```
}

1. Scrivere una funzione che preso un array ed una dimensione (letta da input) riempia l'array usando la funzione rand().

```
#include <stdio.h>
#include <stdlib.h>
#define MAX_VALUE 100
void riempiArray (int V[], int n) {
    int i;
    for (i = 0; i < n; i++) {
       V[i] = rand() % MAX VALUE;
     }
  }
int main() {
      int a;
      scanf ("%d", &a);
      int b[a];
      riempiArray(b, a);
      return 0;
```
}

```
19/11/08 - Roberto Petroccia: petroccia@di.uniroma1.it
             #include <stdio.h>
             #include <stdlib.h>
             #define MAX_VALUE 100
             void riempiArray2 (int V[], int n, int i) {
               if (i \ge n) {
                  return;
                }
               V[i] = rand() % MAX_VALUE;
               riempiArray2(V, n, i+1);
             }
             int main() {
               int a;
               scanf ("%d", &a);
               int b[a];
               riempiArray2(b, a, 0);
               return 0;
             }
```
2. Scrivere una funzione che stampi un array di interi.

```
#include <stdio.h>
void stampaArray (int V[], int n) {
    int i;
    for (i = 0; i < n; i++) {
      printf("%d ", V[i]);
    }
    printf("\n");
  }
int main() {
      int a;
      scanf ("%d", &a);
      int b[a];
      stampaArray(b, a);
      return 0;
```
}

2. Scrivere una funzione che stampi un array di interi.

```
#include <stdio.h>
void stampaArray (int V[], int n) {
    int i;
    for (i = 0; i < n; i++)printf("%d ", V[i]);
    }
    printf("\n");
  }
int main() {
      int a;
      scanf ("%d", &a);
      int b[a];
      stampaArray(b, a);
      return 0;
```
}

```
19/11/08 - Roberto Petroccia: petroccia@di.uniroma1.it
              #include <stdio.h>
              void stampaArray2(int V[], int n, int i) {
                if (i \ge n) {
                   printf("\n");
                   return;
                 }
                 printf("%d ", V[i]);
                 stampaArray2(V, n, i+1);
              }
              int main() {
                 int a;
                 scanf ("%d", &a);
                int b[a];
                 stampaArray2(b, a, 0);
                 return 0;
              }
```
3. Scrivere una funzione che presa una matrice ed una dimensione per riga e colonna (lette da input) riempia la matrice usando la funzione rand().

```
#include <stdio.h>
#include <stdlib.h>
#define MAX_VALUE 100
void riempiMatrice (int r, int c, int M[][c]) {
  int i, j;
  for (i = 0; i < r; i++) {
    for (i = 0; j < c; j++) {
       M[i][j] = rand() % MAX VALUE;
     }
  }
}
int main() {
      int x, y;scanf ("%d%d", &x,&y);
      int M[x][y];
      riempiMatrice(x, y, M);
      return 0;
}
```

```
#include <stdio.h>
#include <stdlib.h>
#define MAX_VALUE 100
void riempiMatrice (int r, int c, int M[][c]) {
  int i, j;
  for (i = 0; i < r; i++) {
    for (i = 0; j < c; j++) {
       M[i][j] = rand() % MAX VALUE;
     }
  }
}
int main() {
      int x, y;
      scanf ("%d%d", &x,&y);
      int M[x][y];riempiMatrice(x, y, M);
      return 0;
}
                                                   #include <stdio.h>
                                                   #include <stdlib.h>
                                                   #define MAX_VALUE 100
                                                   void riempiMatrice2 (int r, int c, 
                                                                  int M[][c], int i, int j) \{if (i \geq r) {
                                                        return;
                                                      }
                                                     if (i > = c) {
                                                        riempiMatrice2(r, c, M, i+1, 0);
                                                        return;
                                                      }
                                                      M[i][j] = rand() % MAX_VALUE;
                                                     riempiMatrice2(r, c, M, \overline{i}, j+1);
                                                   }
                                                   int main() {
                                                          int x, y;
                                                          scanf ("%d%d", &x,&y);
                                                          int M[x][y];
                                                          riempiMatrice2(x, y,M, 0, 0);
                                                          return 0;
                                                   }
  3. Scrivere una funzione che presa una matrice ed una dimensione per riga 
     e colonna (lette da input) riempia la matrice usando la funzione rand().
```
#### 4. Scrivere una funzione che stampi un matrice di interi.

```
#include <stdio.h>
void stampaMatrice (int r, int c, int M[][c]) {
  int i, j;
  for (i = 0; i < r; i++) {
     for (j = 0; j < c; j++) {
        printf("%3.d ", M[i][j]);
     }
     printf("\n");
  }
  printf("\n");
}
int main() {
       int x, y;
       scanf ("%d%d", &x,&y);
       int M[x][y];
       riempiMatrice(x, y, M);
       stampaMatrice(x, y, M);
       return 0;
}
```
#### 4. Scrivere una funzione che stampi un matrice di interi.

```
#include <stdio.h>
void stampaMatrice (int r, int c, int M[][c]) {
  int i, j;
  for (i = 0; i < r; i++) {
     for (j = 0; j < c; j++) {
       printf("%3.d ", M[i][j]);
     }
     printf("\n");
  }
  printf("\n");
}
int main() {
       int x, y;
       scanf ("%d%d", &x,&y);
       int M[x][y];
       riempiMatrice(x, y, M);
       stampaMatrice(x, y, M);
       return 0;
}
```

```
#include <stdio.h>
void stampaMatrice2 (int r, int c, 
                int M[][c], int i, int j) \{if (i >= r) \{printf("\n");
     return;
   }
  if (i > = c) {
     printf("\n");
     stampaMatrice2(r, c, M, i+1, 0);
     return;
   }
   printf("%3.d ", M[i][j]); 
  stampaMatrice2\overline{(r, c, M, i, j+1)};
int main() {
       int x, y;
       scanf ("%d%d", &x,&y);
       int M[x][y];
       riempiMatrice2(x, y,M, 0, 0);
       stampaMatrice2(x, y,M, 0, 0);
       return 0;
```
19/11/08 - Roberto Petroccia: [petroccia@di.uniroma1.it](mailto:petroccia@di.uniroma1.it)

}

}

5. Scrivere una funzione che stampi la somma degli elementi di una matrice di interi.

```
#include <stdio.h>
int sommaMatrice (int r, int c, int M[][c]) {
  int i, j;
  int somma = 0;
  for (i = 0; i < r; i++) {
    for (j = 0; j < c; j++) {
       somma += M[i][j]);
     }
  }
  return somma;
}
int main() {
      int x, y;
      scanf ("%d%d", &x,&y);
      int M[x][y];
      riempiMatrice(x, y, M);
      stampaMatrice(x, y, M);
      printf("%d\n", sommaMatrice(x,y,M));
      return 0;
}
```
5. Scrivere una funzione che stampi la somma degli elementi di una matrice di interi.

}

}

```
#include <stdio.h>
int sommaMatrice (int r, int c, int M[][c]) {
  int i, j;
  int somma = 0;
  for (i = 0; i < r; i++) {
    for (i = 0; j < c; j++) {
       somma += M[i][j]);
     }
  }
  return somma;
}
int main() {
      int x, y;
      scanf ("%d%d", &x,&y);
      int M[x][y];riempiMatrice(x, y, M);
      stampaMatrice(x, y, M);
      printf("%d\n", sommaMatrice(x,y,M));
      return 0;
}
```

```
#include <stdio.h>
int sommaMatrice2 (int r, int c, 
                  int M[][c], int i, int j) \{if (i \geq r) {
      return 0;
   }
   if (j \geq = c) {
      return sommaMatrice2(r, c, M, i+1, 0);
```
} return M[i][j] + sommaMatrice2(r, c, M, i, j+1);

```
int main() {
       int x, y;
       scanf ("%d%d", &x,&y);
       int M[x][y];riempiMatrice2(x, y,M, 0, 0);
       stampaMatrice2(x, y,M, 0, 0);
       printf("%d\n", sommaMatrice(x,y,M, 0, 0));
       return 0;
```
#### 7.Implementare il selection sort.

PSEUDOCODICE Selection(Vett, dim) per ogni i da 0 a n-2: trova il minimo nel sottovettore [i, n-1] scambia il minimo trovato con Vett[i]

### 7.Implementare il selection sort.

```
#include <stdio.h>
void selectionSort (int A[], int n) {
   int i, j;
   int aux;
   for (i = 0; i < n; i++)for (j = i + 1; j < n; j++) {
           if (A[i] > A[j]) {
                   aux = A[i];\overline{A[i]} = \overline{A[i]};
                  \overline{A[j]} = aux;
           }
       }
   }
}
int main() {
     int x;
      scanf ("%d", &x);
     int V[x];
      riempiVettore(V, x);
      selectionSort(V, x);
     return 0;
```
}

### 7.Implementare il selection sort.

```
#include <stdio.h>
void selectionSort (int A[], int n) {
   int i, j;
   int aux;
   for (i = 0; i < n; i++) {
      for (j = i + 1; j < n; j++) {
          if (A[i] > A[j]) {
                 aux = A[i];A[i] = A[j];A[j] = aux;}
      }
   }
}
int main() {
     int x;
     scanf ("%d", &x);
     int V[x];
     riempiVettore(V, x);
     selectionSort(V, x);
     return 0;
}
```

```
#include <stdio.h>
void selectionSort2 (int A[], int n, int i) {
   int j;
   int aux;
   if (i \ge n) {
      return;
   }
   for (j = i + 1; j < n; j++) {
       \overline{\text{if (A[i] > A[j])}}\overline{a}ux = A[i];
               \overline{A[i]} = \overline{A[i]};
               A[i] = aux;}
   }
   selectionSort2(A, n, i+1);
}
int main() {
   int x;
   scanf ("%d", &x);
   int V[x];
   riempiVettore(V, x);
   selectionSort2(V, x, 0);
   return 0;
}
```
#### 8.Implementare la ricerca binaria.

```
#include <stdio.h>
int binarySearch (int A[], int dim, int k) {
  int min index = 0;
  int max index = dim - 1;
  while (min_index <= max_index) {
     int middle = (max index + min_index)/2;
     if (k < A[middle]) 
        max index = middle - 1;
     else if (k > A[middle]) 
        min index = middle + 1;
     else return 1;
  }
  return 0;
```
}

int main() { int x, k; scanf ("%d%d", &x, &k); int V[x]; riempiVettore(V, x); selectionSort(V, x); binarySearch(V, x, k) return 0;

}

#### 8.Implementare la ricerca binaria.

```
#include <stdio.h>
int binarySearch2 (int A[], int dim, int k,<br>int min_index, int max_index) {<br>if (min_index >= max_index) {<br>return 0;
    int middle = (max index + min_index)/2;<br>if (k < A[middle]) {
    if \begin{array}{c} \text{if } k > 1; \\ \text{if } k > 1 \end{array} index, middle - 1);<br>
else if (k > A[middle]) {
         return binarySearch2(A, dim, k, middle + 1, max index);
    else return 1;
}
```

```
int main()
        int x, k;
        scanf ("%d%d", &x, &k);
        int V[x];
        riempiVettore(V, x);<br>selectionSort(V, x);<br>binarySearch2(V, x, k, 0, x-1)<br>return 0;
}
```
# DOMANDE ???

## Esercizi ricorsione

- 1. Scrivere una funzione che calcoli la somma degli elementi di un array in maniera ricorsiva.
- 2. Scrivere una funzione che conti il numero delle occorrenze di un valore k in un vettore in maniera ricorsiva.
- 3. Scrivere una funzioni che preso un vettore di interi lo inverta. Implementare la versione iterativa e quella ricorsiva.
- 4. Scrivere una funzione merge che presi in input due array ordinati li fonda in un unico array ordinato. Tale funzione avrà tra i parametri tre array, due sono quelli da fondere ed il terzo conterrà il risultato. Implementare la versione iterativa e ricorsiva.
- 5. Scrivere una funzione che controlli se un vettore è palindromo oppure no. Un vettore si dice palindromo se leggendolo da sinistra a destra o da destra a sinistra si ha la stessa cosa. Ad esempio 1 2 2 1 oppure 1 2 1 sono palindromi, 1 2 3 4 non è palindromo. Scrivere la versione iterativa e ricorsiva

### Esercizi matrici

- 1. Scrivere una funzione che presa in input una matrice ed un valore k restituisca il numero di volte che k compare nella matrice.
- 2. Scrivere una funzione che presa in input una matrice quandrata dica se tale matrice rappresenta un quadrato magico o meno. Un quadrato magico di dimensione N è una matrice in cui sono presenti tutti e soli i numeri tra 1 e N\*N, disposti in modo tale che la somma dei valori su tutte le righe è costante, ed è pari alla somma dei valori su tutte le colonne.
- 3. Scrivere una funzione che presa in input una matrice, le sue dimensioni e due puntatori a intero memorizzi in tali puntatori il valore dell'indice di riga e colonna dell'elemento più grande della matrice.

1. Scrivere una funzione che calcoli la somma degli elementi di un array in maniera ricorsiva.

}

}

```
#include <stdio.h>
int sommaArray (int V[], int n) {
    int i;
    int somma = 0;
    for (i = 0; i < n; i++) {
      somma += V[i];
    }
    return somma;
  }
int main() {
      int a;
      scanf ("%d", &a);
      int b[a];
      int p = sommaArray(b, a);
      return 0;
}
```
#include <stdio.h> int sommaArray2 (int V[], int n, int i) { if (  $i \geq n$  ) return 0;

return V[i] + sommaArray2(V, n, i+1);

int main() { int a; scanf ("%d", &a); int b[a]; int  $p =$  sommaArray2(b, a, 0); return 0;

2. Scrivere una funzione che conti il numero delle occorrenze di un valore k in un vettore in maniera ricorsiva.

}

```
#include <stdio.h>
int countArray (int V[], int n, int k) {
    int i;
    int count = 0;
    for (i = 0; i < n; i++) {
       if (V[i] == k)count ++;
     }
    return count;
  }
int main() {
      int a;
      scanf ("%d", &a);
      int b[a];
      int p = countArray(b, a, 3);return 0;
}
```
#include <stdio.h> int countArray2 (int  $V[]$ , int n, int i, int k) { if (  $i \geq n$ ) return 0; if  $(V[i] == k)$ return  $1 + \text{countArray2}(V, n, i+1, k);$ return countArray2(V, n, i+1, k); }

int main() { int a; scanf ("%d", &a); int b[a]; int  $p = countArray2(b, a, 0, 3);$ return 0;

3. Scrivere una funzioni che preso un vettore di interi lo inverta. Implementare la versione iterativa e quella ricorsiva.

}

```
#include <stdio.h>
void invertiArray (int V[], int n) {
    int i, aux;
    for (i = 0; i < n/2; i++) {
       aux = V[i];V[i] = V[n - 1 - i];V[n - 1 - i] = aux;}
}
```
int main() { int a; scanf ("%d", &a); int b[a]; invertiArray(b, a); return 0;

}

```
#include <stdio.h>
void invertiArray2 (int V[], int n) {
  if (n \le 0){
    return;
  }
  int aux;
  aux = V[0];V[0] = V[n - 1];V[n - 1] = aux;invertyArray2(++V, n-2);
}
```

```
int main() {
  int a;
  scanf ("%d", &a);
  int b[a];
  invertiArray2(b, a);
  return 0;
```
#### 4. Funzione merge (iterativa)

}

```
int main() {
                                                                       int x, y;
                                                                       scanf ("%d%d", &x,&y);
                                                                       int A[x];
                                                                       int B[y];
                                                                       int C[x + y];
                                                                       mergeArray2(A,x,B,y,C);
                                                                       return 0;
                                                                }
void mergeArray2(int A[], int dim_a, int B[], int dim_b, int C[]){
   if (dim a \le 0 && dim b \le 0) {
       return;
    }
   if (dim a \le 0) {
       *C = *B;
       mergeArray2(A, dim_a, ++B, dim_b - 1, ++C);
       return;
    }
   if \overline{dim\,b} = 0) {
       {^*C} = {^*A}:
       mergeArray2(++A, dim_a - 1, B, dim_b, ++C);
       return;
    }
    if (*A <= *B) {
       {^*C} = {^*A}:
       mergeArray2(++A, dim_a - 1, B, dim_b, ++C);
    }
   else {
       {^*C} = {^*B}:
       mergeArray2(A, dim_a, ++B, dim_b - 1, ++C);
    }
```
#### 4. Funzione merge (ricorsiva)

```
void mergeArray(int A[], int dim_a, int B[], int dim_b, int C[]){
    int i = 0;
    int j = 0;
    int k = 0;
    while (i < dim_a 88 j < dim_b) {
         if (\overline{A[i]} \leq \overline{B[i]}) {
              \bar{C}[\mathsf{k}] = A[\mathsf{i}\mathsf{j}];i++;
         }
         else {
                 [k] = B[j];j++; }
         k++;
     }
   while (i < dim_a) {
         C[k] = A[i];i++;
         k++}
   while (j < dim_b) {
         C[K] = B[j];j++;
         k++;
   }
}
                                                                   int main() {
                                                                   }
```
int x, y; scanf ("%d%d", &x,&y); int A[x]; int B[y]; int  $C[x + y]$ ; mergeArray(A,x,B,y,C); return 0;

5. Scrivere una funzione che controlli se un vettore è palindromo oppure no.

```
#include <stdio.h>
int palindromo (int V[], int n) {
    int i;
    for (i = 0; i < n/2; i++) {
       if (V[i] != V[n - 1 - i])
         return 0;
     }
    return 1;
}
int main() {
      int a;
      scanf ("%d", &a);
      int b[a];
      int p = palindromo(b, a);
      return 0;
}
```

```
#include <stdio.h>
int palindromo2 (int V[], int n) {
  if (n \leq 0){
    return 1;
  }
 if (V[0] == V[n - 1]) {
    return palindromo2(++V, n-2);
  }
  else
    return 0;
}
int main() {
  int a;
  scanf ("%d", &a);
  int b[a];
  int p = palindromo2(b, a);
  return 0;
}
```
1. Scrivere una funzione che presa in input una matrice ed un valore k restituisca il numero di volte che k compare nella matrice.

```
#include <stdio.h>
int countMatrice (int r, int c, int M[][c], int k) {
    int i, j;
    int count = 0;
    for (i = 0; i < r; i++) {
       for (j = 0; j < c; j++) {
         if (M[i][j] == k)count ++;
       }
     }
    return count;
}
int main() {
      int x, y, k;scanf ("%d%d%d", &x, &y, &k);
      int M[x][y];
      riempiMatrice(x, y, M);
      int p = countMatrice(x, y, M, k);return 0
}
```
#### 2. Quadrato magico

```
#include <stdio.h>
int magicMatrix (int n, int M[][n]) {
     int i, j;
     int somma = 0;
     int somma_aux;
     int A[n*n];
     for (i = 0; i < n^*n; i++) {
       A[i] = 0;}
     for (i = 0; i < r; i++) {
        somma_aux = 0;
       for (j = 0; j < c; j++) {
          if (i == 0) {
             somma += M[i][j];
          }
          somma_aux += M[i][j];
          if (A[(i^*j)\overline{)}+j] != 0) {
             return 0;
          }
          A[(i^*j)+j] = 1;}
       if (somma != somma_aux) {
          return 0;
        }
```
}

```
for (j = 0; j < c; j++) {
   s<sub>o</sub>mma_aux = 0;for (i = \overline{0}; i < r; i++) {
     somma_aux += M[i][j];
   }
  if (somma != somma_aux) {
     return 0;
   }
}
return 1;
```
19/11/08 - Roberto Petroccia: [petroccia@di.uniroma1.it](mailto:petroccia@di.uniroma1.it)

}

3. Scrivere una funzione che presa in input una matrice, le sue dimensioni e due puntatori a intero memorizzi in tali puntatori il valore dell'indice di riga e colonna dell'elemento più grande della matrice.

```
19/11/08 - Roberto Petroccia: petroccia@di.uniroma1.it
#include <stdio.h>
void minMatrice (int r, int c, int M[][c], int* min_r, int* min_c) {
     int i, j, min;
     min = M[0][0];*min r = 0;
     *min c = 0;
     for (i = 0; i < r; i+1) {
       for (j = 0; j < c; j++) {
          \overline{\text{if}} (M[i][j] \leq min)
             min = M[i][j];*min r = i;
             *min c = j;
        }
     }
}
int main() {
       int x, y, min_r, min_c;
       scanf ("%d\sqrt{6}d", &x, &y);
       int M[x][y];
       riempiMatrice(x, y, M);
       minMatrice(x, y, M, &min_r, &min_c);
       return 0;
}
```